# MEHRWERSTEUERSENKUNG 2020:

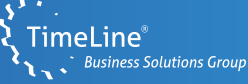

Ihr Leitfaden zur Umstellung in TimeLine E3

Senkung Normal-Steuersatz von 19% auf 16%

Senkung ermäßigter Steuersatz von 7% auf 5%

 $\mathbb{R}$  | Start: 01.07.2020

Ende:  $\boxtimes$ l 31.12.2020

## **Damit die Umstellung nicht zur Last wird –**

in wenigen Schritten zur neuen Mehrwertsteuer!

Die temporäre Senkung der Mehrwertsteuer ab dem 01.07.2020 durch die Bundesregierung bietet Unternehmen eine Chance auf wirtschaftlichen Aufschwung, stellt diese jedoch ebenso vor eine organisatorische Herausforderung. Gut, wenn Sie ein ERP-System im Einsatz haben, das Ihnen die Herausforderung abnimmt – besser, wenn Sie einen Partner haben, der Ihnen die Aufgabe erleichtert. Wir erklären Ihnen in wenigen Schritten, wie Sie der Mehrwertsteuersenkung schnell und einfach begegnen.

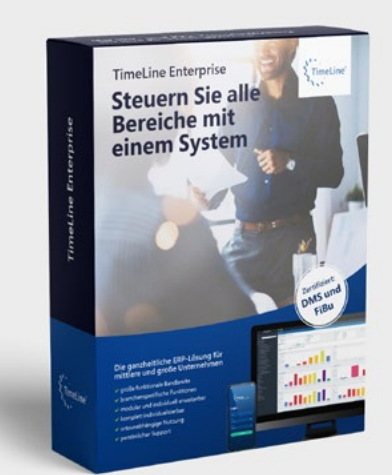

### **Hinweise zur Umstellung:**

Alle im Leitfaden gezeigten Beispiele basieren auf dem Kontenrahmen SKR03, die Kontonummern sowie Bilanz-Zuordnungskürzel sind beispielhaft.

Folgend finden Sie eine Checkliste möglicher Änderungen bzw. Vorgänge, **die Sie vorzugsweise mit Ihrem Steuerberater durchsprechen:**

- Anlage neuer Konten
- Zusätzliche Steuerkennzeichen
- Laufende Prozesse, die von der Mehrwertsteuersenkung beeinflusst werden
- Reports, Auswertungslisten und Scorecards
- Reverse-Charge-Verfahren
- Innergemeinschaftlicher Waren- und Dienstleistungsverkehr
- Schnittstellen zu Datev, Lexware, TimeLine Financials oder ähnlichen Systemen

## **Schritt 1:**

## Neue USt.-/VSt.-Steuerkonten (FIK)

Richten Sie für Vor- und Umsatzsteuer neue Steuerkonten für 16% bzw. 5 % ein. Ordnen Sie diese Ihrem Bilanzschema zu (Kunden mit E3-Fibu).

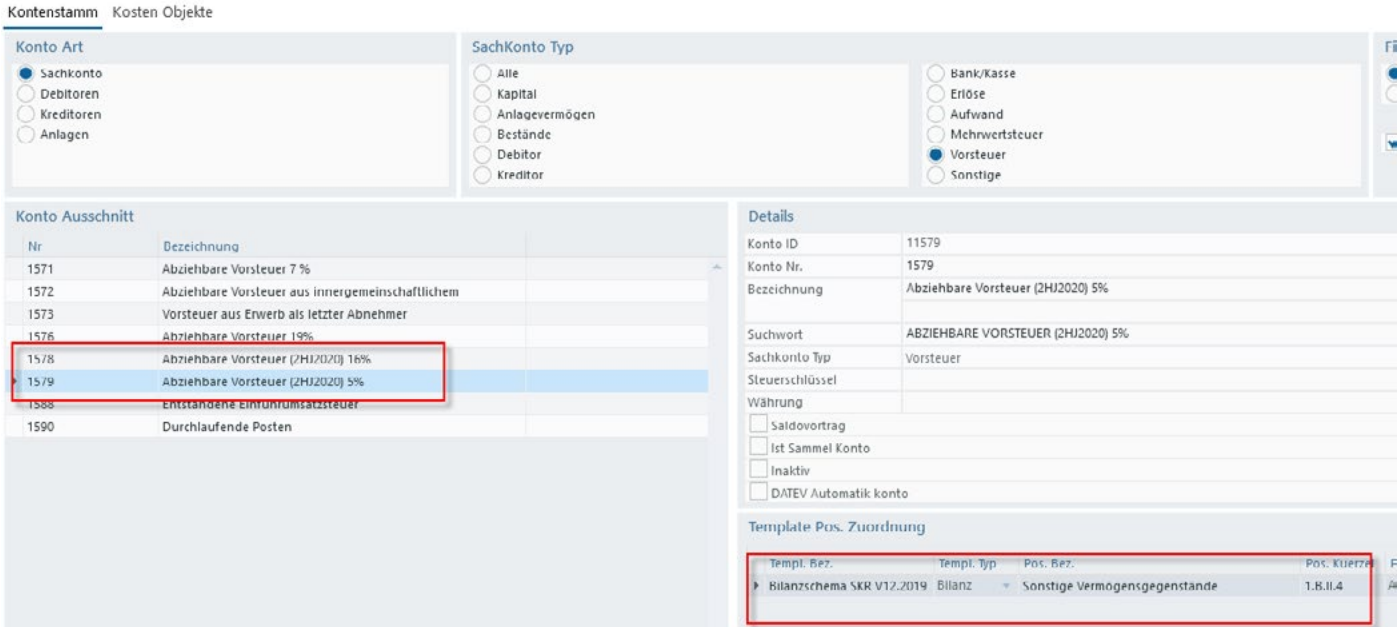

#### Kontenstamm Kosten Objekte

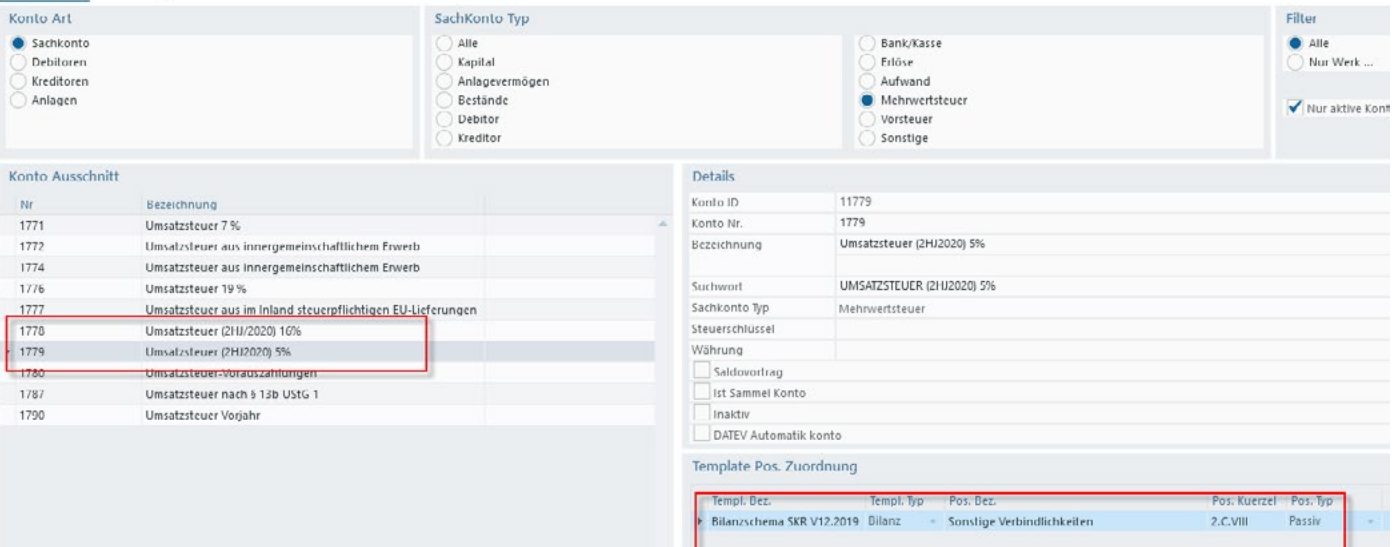

## **Schritt 2:**

## neue Skontokonten (FIK)

Richten Sie ebenso die entsprechenden Skontokonten ein:

#### Gewährte Skonti:

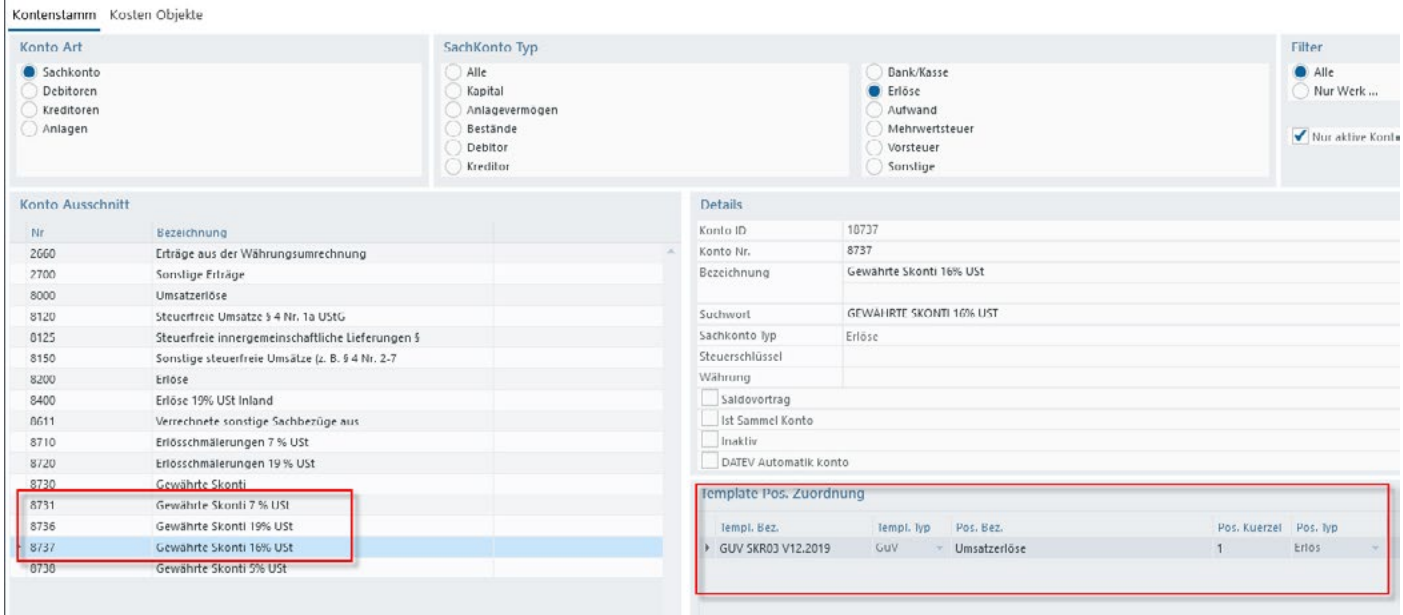

#### Erhaltene Skonti:

#### Kontenstamm Kosten Objekte

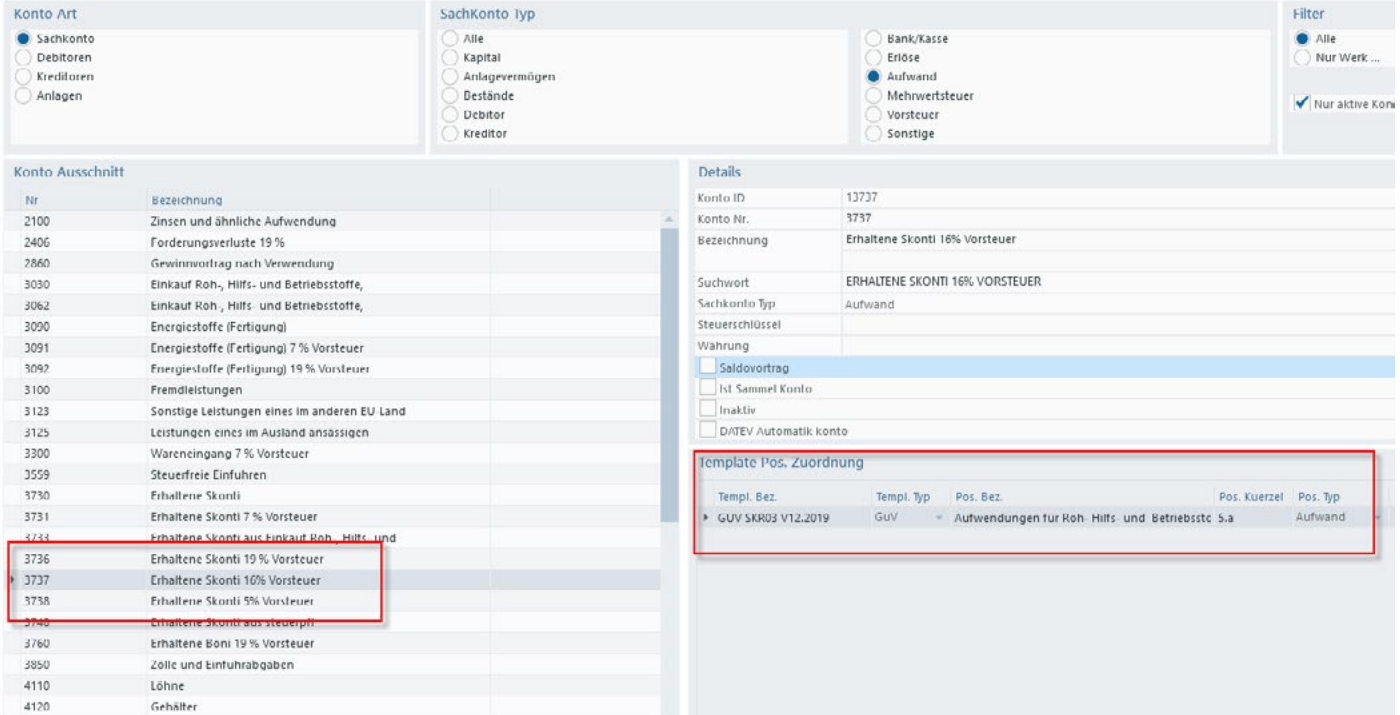

 $\bigcirc$ 

### **Schritt 3:** Steuerschlüssel (SB)

Richten Sie neue Steuerschlüssel für USt. und VSt. jeweils für 16% und 5 % ein:

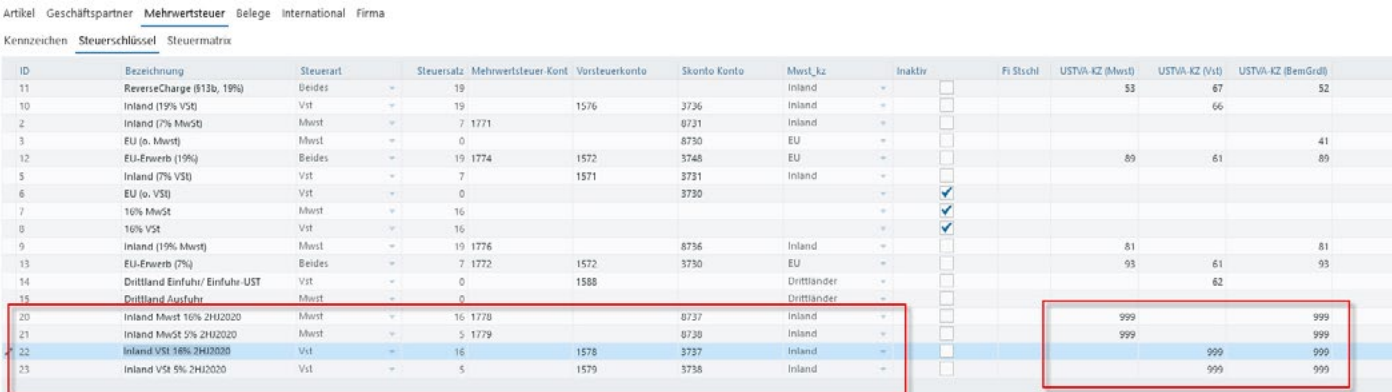

#### Hinweise:

- Für EU-Erwerb und Reverse-Charge-Verfahren sind ebenfalls gleichlautend neue Steuerschlüssel erforderlich.
- Die USt.-Voranmeldungskennzeichen sind zum Datum dieser Dokumentation noch nicht verfügbar (deshalb mit 999 gekennzeichnet) - bitte pflegen Sie diese nach Bekanntwerden nach.

## **Schritt 4:**

### Steuermatrix (SB)

Für die Warenwirtschaft sind als nächstes neue Steuermatrizen anzulegen beachten Sie das Gültigkeitsdatum 01.07.2020:

Artikel Geschäftspartner Mehrwertsteuer Belege International Firma

Kennzeichen Steuerschlüssel Steuermatrix

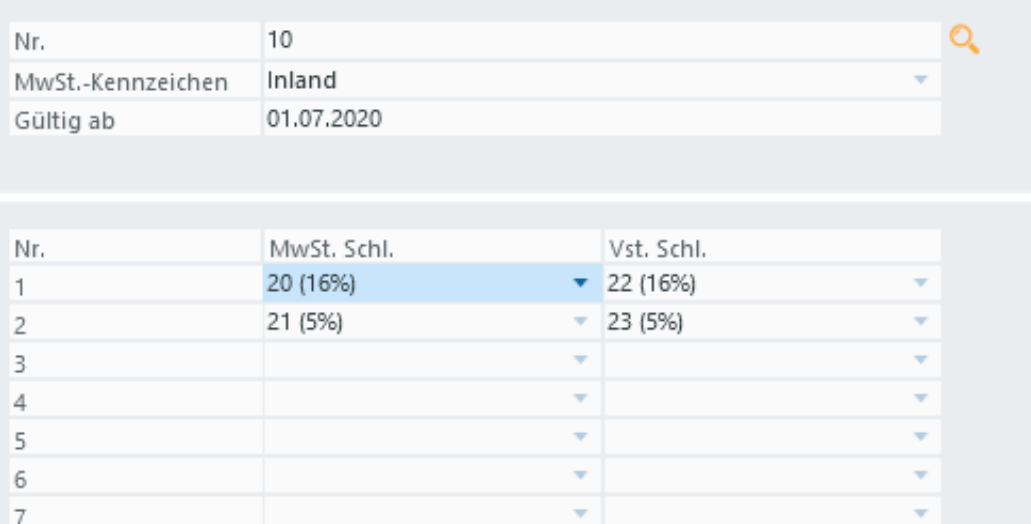

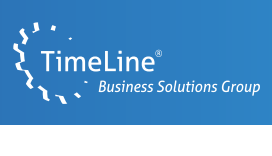

# **Schritt 5:**

Erlöskonten

Ergänzen Sie für die neue MwSt-Tabelle die Erlös- und Aufwandskonten-Schlüsselung (ggf. mit den bereits vorhandenen Konten):

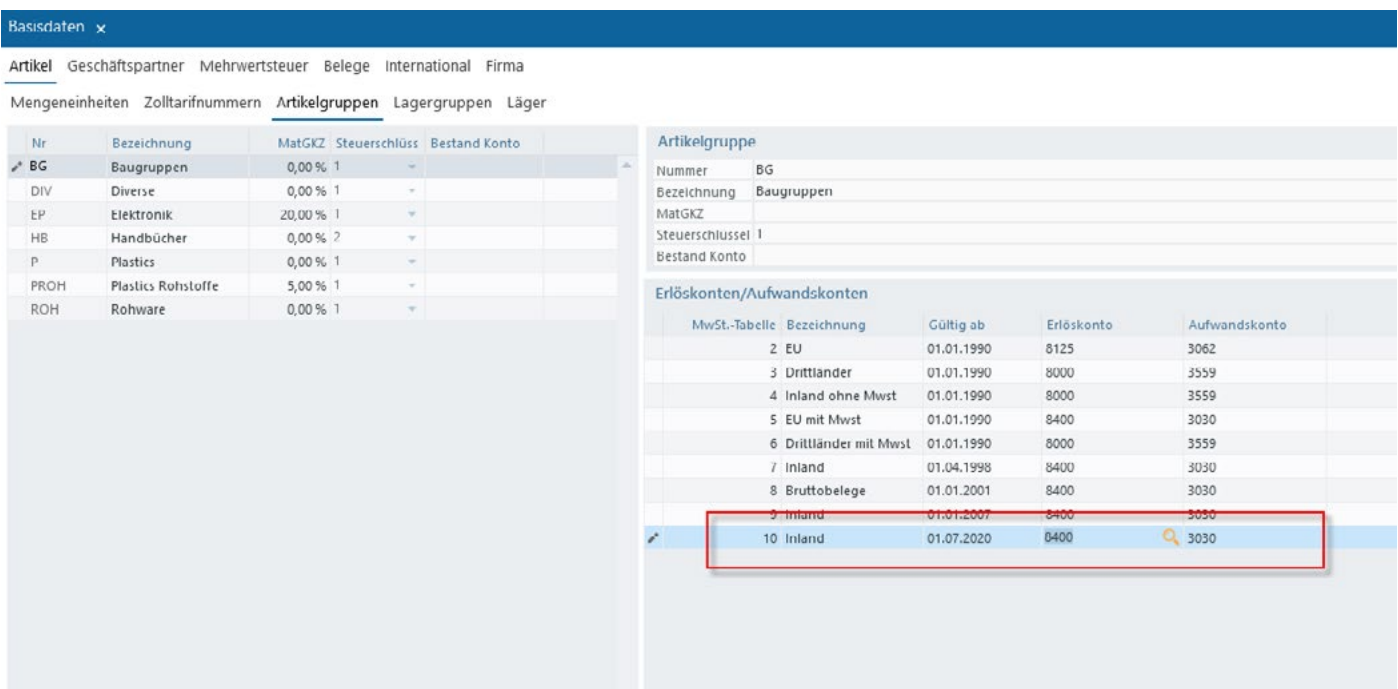